# Esame di Fondamenti di Informatica L-BIngegneria Gestionale e dei Processi Gestionali

## Appello del 8/7/2016

### *Esercizio 1 (4 punti)*

Realizzazione di programmi modulari in C.

## *Esercizio 2 (6 punti)*

## Siano dati i seguenti metodi Java:

```
public static int f(int V[], int N) { int i=N/2, sum=0;
 while(i-->0)sum+ =V[i]; return sum; } public static int g(int V[], int N) {  int j, sum=0; 
 for(j=0; j<N; ++j) sum+=f(V, ++j); return sum; }
```
- 1. Calcolare la complessità in passi base del metodo f nei termini del parametro N (si distinguano i casi in cui N assume valori pari da quelli in cui assume valori dispari).
- 2. Calcolare la complessità in passi base del metodo g nei termini del parametro N (si supponga <sup>N</sup>dispari).
- 3. Calcolare la complessità asintotica del metodo g nei termini del parametro <sup>N</sup>.

## *Esercizio 3 (5 punti)*

Pino (Pinuccio per gli amici) Damiani, ingegnere delle telecomunicazioni, è manager dei sistemi d'antenna di una società di telefonia cellulare. Per la gestione degli impianti, la società ha deciso di affidare a Pinuccio la memorizzazione delle informazioni relative alle antenne dei comuni della provincia di Bologna. In particolare, per ogni impianto occorre registrare l'indirizzo, la matricola ela potenza in Watt. Si scriva una classe Antenna per Pinuccio Damiani che:

- 1. Possieda un opportuno costruttore con parametri.
- 2. Presenti opportuni metodi che permettano di accedere alle variabili d'istanza dell'oggetto.
- 3. Presenti il metodo toString che fornisca una descrizione dell'antenna.
- 4. Possieda il metodo equals per stabilire l'uguaglianza con un altro oggetto Antenna (la verifica va fatta unicamente sull'indirizzo).
- 5. Implementi l'interfaccia Comparable, definendo il metodo compareTo per stabilire la precedenza con un oggetto Antenna passato come parametro (in ordine alfabetico per indirizzo e, a parità, per matricola decrescente).

## *Esercizio 4 (8 punti)*

Si scriva una classe Comune che memorizzi le informazioni riguardanti le antenne presenti in un comune della provincia. Per ogni comune occorre memorizzare il nome e il CAP, mentre le antenne vanno inserite all'interno di una lista. La classe Comune deve:

- 1. Presentare un opportuno costruttore con parametri (inizialmente, il comune non contiene antenne).
- 2. Possedere opportuni metodi che permettano di accedere alle variabili d'istanza dell'oggetto.
- 3. Presentare il metodo toString che fornisca la descrizione del comune (inclusa la descrizione di tutte le antenne).
- 4. Possedere il metodo equals per stabilire l'uguaglianza con un altro oggetto Comune (la verifica va effettuata unicamente sul CAP).
- 5. Presentare il metodo aggiungi che, dato un oggetto Antenna, lo inserisca all'interno della lista, mantenendo quest'ultima ordinata secondo il punto 5. dell'Esercizio 3.
- 6. Possedere il metodo potenza che restituisca la potenza totale di tutte le antenne del comune.
- 7. Presentare il metodo indirizzo che, dato un indirizzo, indichi se esiste o meno un'antenna in tale indirizzo.

## *Esercizio 4 (8 punti)*

Si scriva un'applicazione per Pinuccio Damiani che:

- 1. Crei un insieme di oggetti Comune.
- 2. Crei un oggetto Comune, lette da tastiera le informazioni necessarie.
- 3. Inserisca l'oggetto di cui al punto 2all'interno dell'insieme di cui al punto 1., controllando che tale inserimento sia possibile.
- 4. Crei un oggetto Antenna, lette da tastiera le informazioni necessarie.
- 5. Inserisca l'oggetto di cui al punto 4. all'interno del comune di cui al punto 2.
- 6. Letto da tastiera un CAP, stampi a video la potenza totale di tutte le antenne presenti nel comune avente tale CAP.
- 7. Stampi a video il nome del comune che presenta la potenza totale maggiore tra quelli dell'insieme di cui al punto 1.

#### *Soluzione Esercizio 2*

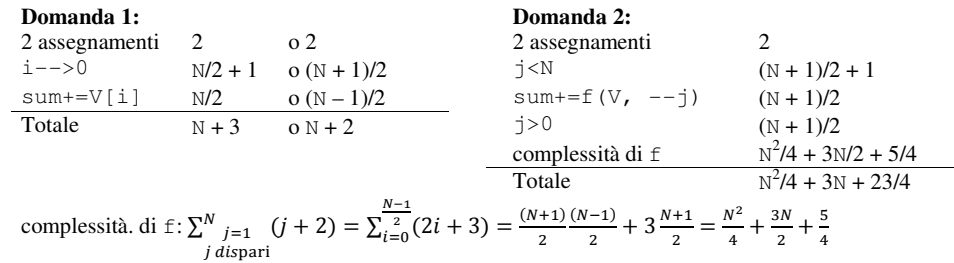

#### **Domanda 3:**

```
Complessità asintotica: O(N^2)
```
#### *Soluzione Esercizio 3*

```
class Antenna implements Comparable<Antenna> {  private String indirizzo; 
 private int matr, potenza;  public Antenna(String indirizzo, int matr, int potenza) {  this.indirizzo = indirizzo; this. matr = \text{matrix}:
 this.potenza = potenza;  }  public String getIndirizzo() { return indirizzo; } public int getMatricola() { return matr; } 
 public int getPotenza() { return potenza; }  public String toString() { 
 return indirizzo + ": " + matr + " (" + potenza +")";  }  public boolean equals(Object o) { return equals((Antenna) o); } 
 public boolean equals(Antenna a) { return indirizzo.equals(a.indirizzo); }  public int compareTo(Antenna a) { 
 int ret = this.indirizzo.compareTo(a.indirizzo); if(ret==0) ret = a.matr - this.matr;
     return ret;  } }
```
#### *Soluzione Esercizio 4*

```
import java.util.*; class Comune { 
 private List<Antenna> l; 
 private String nome, cap; 
 public Comune(String nome, String cap) {  this.nome = nome;  this.cap = cap; 
 l = new LinkedList<Antenna>(); \rightarrow
 public String getNome() { return nome; }  public String getCAP() { return cap; }  public String toString() { 
 return nome + "(" + cap+ "):" + l; \rightarrow
 public boolean equals(Object o) { return equals((Comune) o); }  public boolean equals(Comune c){ return cap.equals(c.cap); }  public void aggiungi(Antenna a) { int i = 0;
while((i<l.size())&&(l.get(i).compareTo(a)<0)) i++;
     l.add(i, a);  } 
 public int potenza() {  int potenza=0; 
 for(Antenna a: l) 
 potenza+=a.getPotenza();  return potenza; \rightarrow
 public boolean indirizzo(String indirizzo) {  for(Antenna a: l) 
 if(a.getIndirizzo().equals(indirizzo)) return true;  return false;  } }
```
#### *Soluzione Esercizio 5*

```
import fiji.io.*;

import java.util.*; class Applicazione { 
 public static void main(String[] args) { 
 Set<Comune> s = new HashSet<Comune>(); Comune c = new Comune(Lettore.in.leggiLinea(),Lettore.in.leggiLinea());
     if(!s.add(c)) System.out.println("Comune già presente!"); 
 Antenna a = new Antenna(Lettore.in.leggiLinea(), Lettore.in.leggiInt(), Lettore.in.leggiTnt());
     c.aggiungi(a); 
 String cap = Lettore.in.leggiLinea();  for(Comune x: s) 
 if(x.getCAP().equals(cap)) { System.out.println(x.potenza()); break; }
    int potenza = 0;
 Comune max=null; 
 for(Comune x: s) { 
 int xp=x.potenza(); 
 if(max==null||xp>potenza) { max=x; potenza=xp; }\longrightarrow
 System.out.println(max.getNome()); \lambda}
```